How to code like Bruce Lee fights Some things I have learned about computation

Tea talk, Heiko

10th May 2016

### Computation & Science

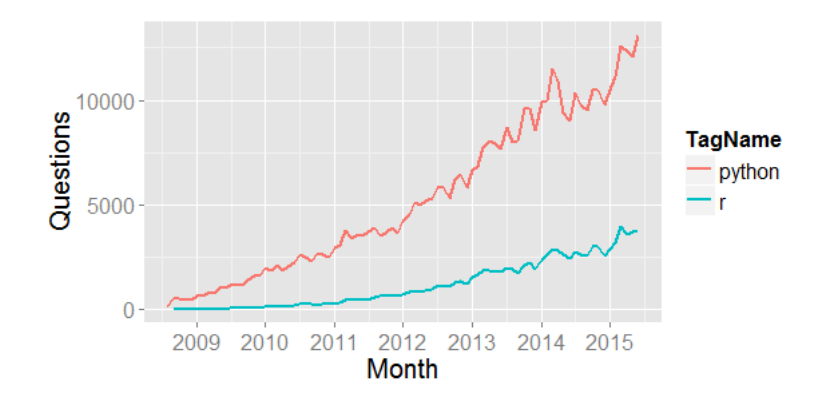

From blog entry 'In celebration of 100,000 R questions on StackOverflow'

## Matlab, Python, R, Julia & co

 $\blacktriangleright$  High level programming is convenient

- $\triangleright$  No explicit control over memory
- $\blacktriangleright$  Limited control over computation
- $\blacktriangleright$  Type-free
- Readable code  $(?)$

Promise: The language developers will sort it out

# A typical NIPS paper needs this plot

(Marginal) improvements in performance/time

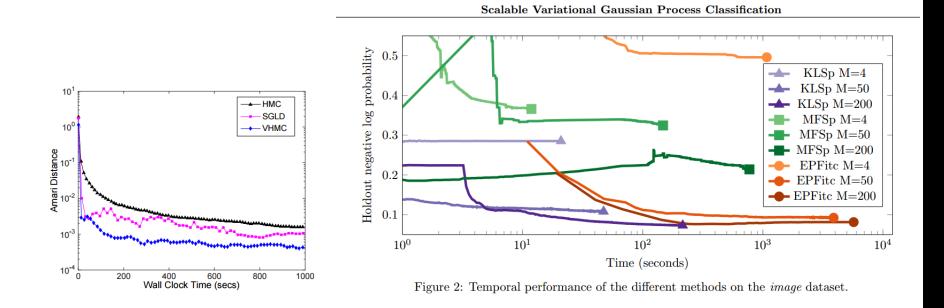

## Problems

- $\blacktriangleright$  Automatic memory managment comes at a cost
- $\triangleright$  Runtime type inference comes at a cost
- $\blacktriangleright$  Affects readability
	- $\triangleright$  function calls & indexing become expensive
	- **•** compensate using "flattened" and "vectorised" code

- $\triangleright$  Most (research) codes do not nearly exploit the hardware
- $\triangleright$  Giving away the control might make that impossible

Solutions (I would call hacks)

- $\triangleright$  Write critical parts in C
- $\triangleright$  Things like Cython (type/compile system for Python)
- $\blacktriangleright$  Impossible to read, write, maintain ...
- $\blacktriangleright$  ... and more critical: to validate and reproduce

# A story about  $\pi$

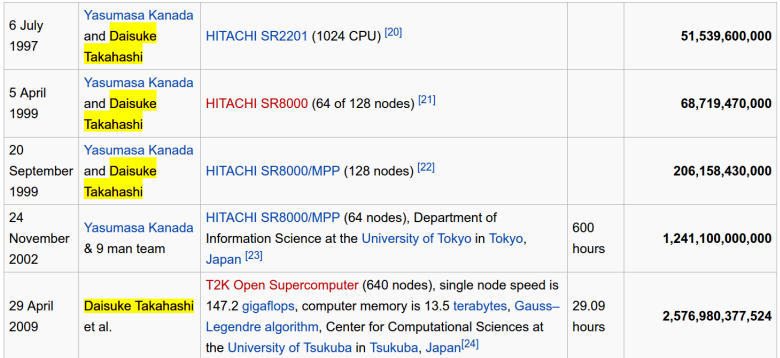

### 8 months later

Fabrice Bellard beats previous world record:

- ▶ 2.6  $\cdot$  10<sup>9</sup> digits
- $\triangleright$  Using a single Intel i7 quad core
	- $\blacktriangleright$  46.9 gigaflops
	- $\blacktriangleright$  3000 USD
	- $\blacktriangleright$  131 days
- $\blacktriangleright$  Takahashi: 640 quad cores, roughly 2000 $\times$  faster
	- $\rightarrow$  94.2 Tflops (trillion floating point operations per second)
	- $\blacktriangleright$  Multi-million USD
	- $\geq$  29 hours
- $\triangleright$  Bellard only 96 times slower, speedup is 20 $\times$

# http://bellard.org/pi/pi2700e9/faq.html

The  $\pi$  algorithms are:

 $\triangleright$  IO bound – very heavy communication between the nodes

Bellard's algorithm:

- $\triangleright$  Chudnovsky series evaluated using binary splitting
- $\triangleright$  Asymptotically slower than Arithmetic-Geometric Mean by Takahashi

Asymptotics seem to be saturated at  $10^{12}$  digits. Why faster?

#### CPU cache

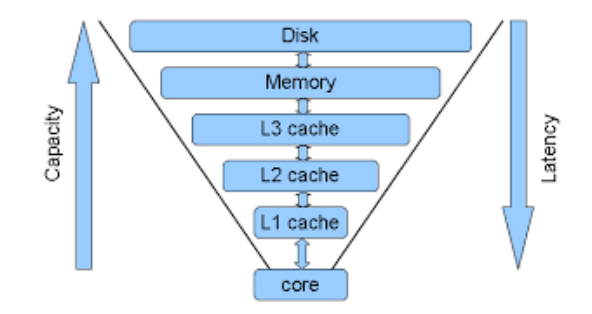

#### Locality matters when accessing memory

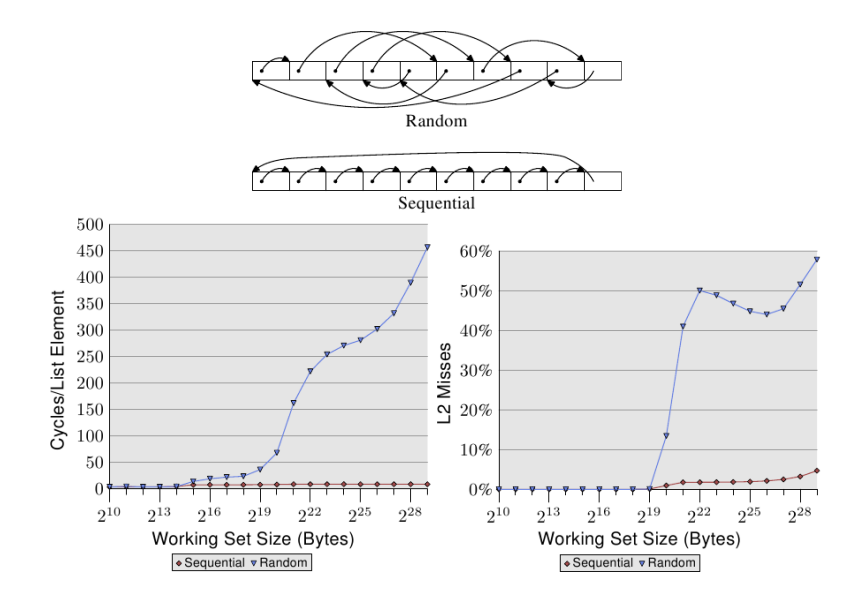

#### Example: MMD permutation test

- $\triangleright$  Recall Arthur's kernel two-sample test.
- ► Each *n* samples  $x_i \sim p$  and  $y_i \sim q$

$$
n^{2} \mathsf{MMD}^{2} = \sum_{i,j} k(x_{i}, x_{j}) + k(y_{i}, y_{j}) - 2k(x_{i}, y_{j})
$$

- $\blacktriangleright$  Testing requires the distribution of MMD<sup>2</sup> under  $p=q$
- $\triangleright$  Analytically hard, so simulate empirical version

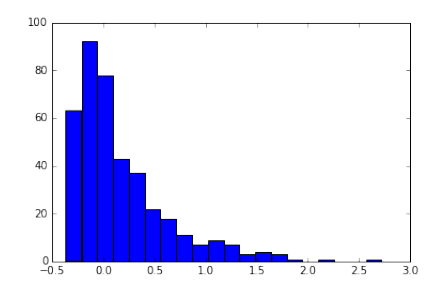

Pseudo-code:

$$
N = 1000; X = randn(N); Y = laplace(N)
$$
  
XY = stack(X,Y)

$$
\begin{aligned}\n\text{null} &= \text{zeros}(100) \\
\text{for rep in 1..100} \\
&p = \text{index\_permutation}(2*N) \\
XY &= XY[p] \\
X, Y &= split(XY) \\
\text{for i, j in 1..N} \\
&null[rep] &= null[rep] \\
&+ k(X[i], X[j]) \\
&+ k(Y[i], Y[j]) \\
&= 2*k(X[i], Y[j]) \\
\text{end for}\n\end{aligned}
$$

MATLAB (E.g. the code in Gretton et al.):

$$
N = 1000; X = randn(N); Y = laplace(N)
$$
  
XY = stack(X,Y)

$$
\begin{array}{rcl}\n\text{null} & = & \text{zeros}(100) \\
\text{for rep in 1..100} \\
& p = \text{index\_permutation}(2*N) \\
& XY = XY[p] \% \text{ CREATES } \text{COPY} \\
& X, Y = \text{split}(XY) \% \text{ CREATES } \text{COPY} \\
\text{for i, j in 1..N% EXTREMELY SLOW}\n& null[rep] & = \text{null[rep]} \\
& + k(X[i], X[j]) \\
& + k(Y[i], Y[j] \\
& - 2*k(X[i], Y[j])\n\end{array}
$$
\n
$$
\text{end for}
$$

- $N = 2000$  (moderate)
- $\blacktriangleright$  200 samples from null
- $\blacktriangleright$  Precomputed kernel matrix

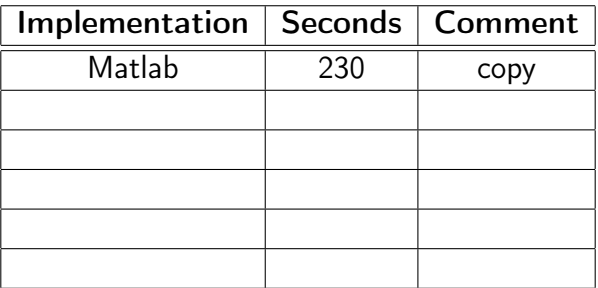

Python:

$$
N = 1000; X = randn(N); Y = laplace(N)
$$
  
XY = stack(X,Y)

$$
\begin{array}{rcl}\n\text{null} & = & \text{zeros}(100) \\
\text{for rep in } 1..100 \\
& p = \text{index\_permutation}(2*N) \\
& XY = XY[p] \% \text{ CREATES VIEW} \\
& X, Y = \text{split (XY) \% \text{ CREATES VIEW} \\
& \text{for i, j in } 1..N \% \text{ EVEN SLOWER} \\
& \text{null}[\text{rep}] & = \text{null}[\text{rep}] \\
& + k(X[i], X[j]) \\
& + k(Y[i], Y[j]) \\
& = 2*k(X[i], Y[j]) \\
\text{end for}\n\end{array}
$$

- $N = 2000$  (moderate)
- $\blacktriangleright$  200 samples from null
- $\blacktriangleright$  Precomputed kernel matrix

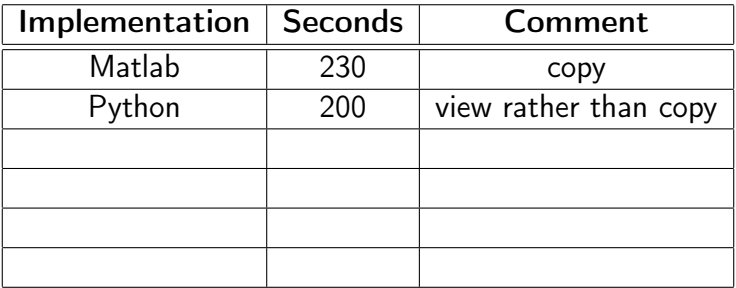

 $C/C++$ :

```
N = 1000; X = \text{randn}(N); Y = \text{laplace}(N)XY = stack (X, Y)
```

```
null = zeros (100)for rep in 1..100p = index permutation (2*N)
```

$$
\begin{array}{rcl}\n\text{for i, j in 1..N} \\
 & \text{null}[\text{rep}] = \text{null}[\text{rep}] \\
 & + \text{k}(XY[p[i]], XY[p[j])] \\
 & + \text{k}(XY[p[i+N]], XY[p[j+N]]] \\
 & - 2 * \text{k}(XX[p[i]], XY[p[j+N]]])\n\end{array}
$$
\n
$$
\text{end for}
$$

- $N = 2000$  (moderate)
- $\blacktriangleright$  200 samples from null
- $\blacktriangleright$  Precomputed kernel matrix

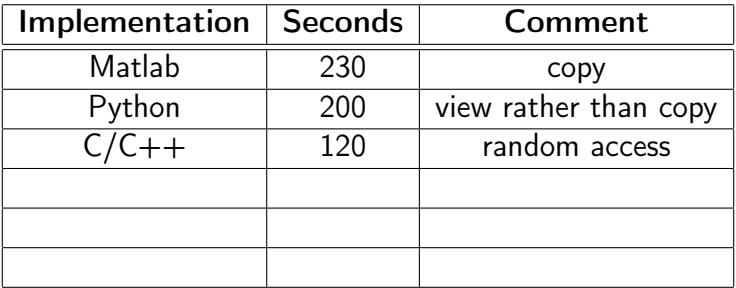

#### Locality matters when accessing memory

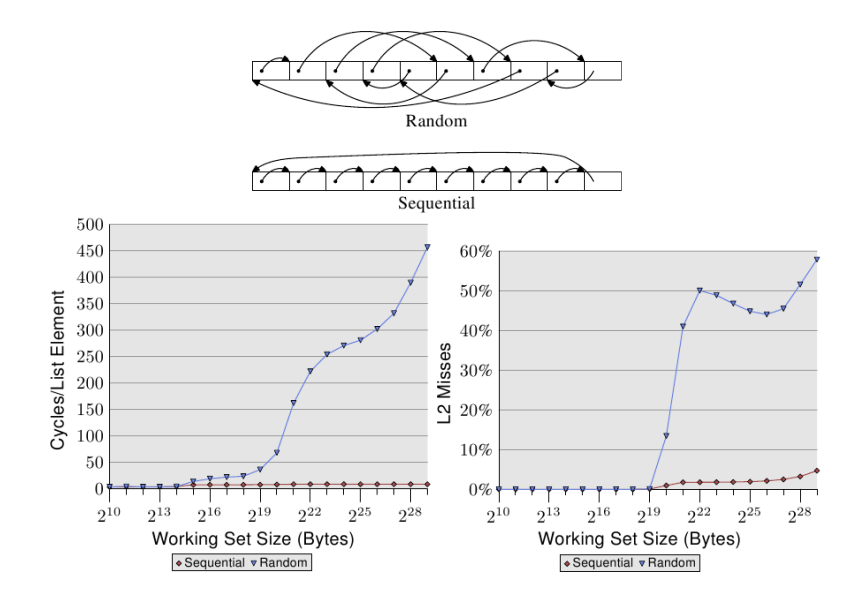

 $C/C++$  (Rahul):

$$
N = 1000; X = randn(N); Y = laplace(N)
$$
  
XY = stack(X,Y)

$$
\begin{aligned}\n\text{null} &= \text{zeros}(100) \\
\text{for rep in 1..100} \\
&p = \text{index\_permutation}(2*N) \\
& k\_xx, k\_yy, k\_xy = 0 \\
& \text{for i, j in 1..N} \\
& \text{compute } k(XY[i], XY[j+N]) \\
& \text{decide\_which\_term}(p, i, j) \\
& \text{update } k\_xx, k\_yy, k\_xy \\
& \text{end for} \\
\text{end for} \\
\end{aligned}
$$

- $N = 2000$  (moderate)
- $\blacktriangleright$  200 samples from null
- $\blacktriangleright$  Precomputed kernel matrix

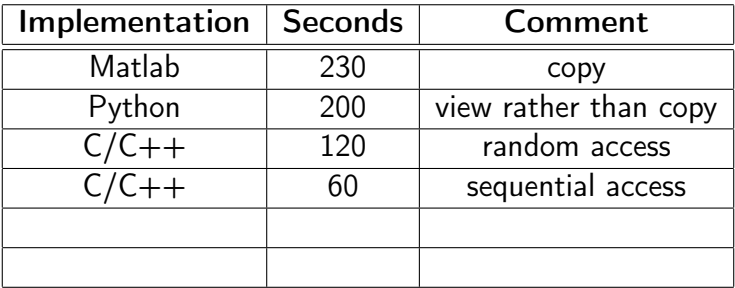

 $C/C++$ :

$$
N = 1000; X = randn(N); Y = laplace(N)
$$
  
XY = stack(X,Y)

$$
null = zeros(100)
$$
\n
$$
ps = 100_index_permutations(2*N)
$$
\n
$$
k_xx, k_yy, k_xy = 0
$$

for  $i$ ,  $j$  in  $1..N$ compute  $k(XY[i], XY[j+N])$ 

f o r r e p i n 1 . . 1 0 0 d e c i d e w hich t e rm s u p da te k\_xx , k\_yy , k\_xy u p da te n u l l [ r e p ] end

end for

- $N = 2000$  (moderate)
- $\triangleright$  200 samples from null
- $\blacktriangleright$  Precomputed kernel matrix

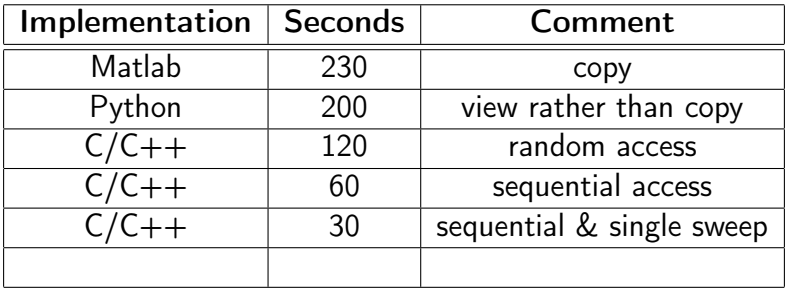

Single sweep does not require to pre-compute kernel matrix  $\mathcal{O}(N^2) \Rightarrow O(N)$  memory

 $C/C++$  and multicore:

$$
N = 1000; X = randn(N); Y = laplace(N)
$$
  
XY = stack(X,Y)

$$
null = zeros(100)
$$
\n
$$
ps = 100_index_permutations(2*N)
$$
\n
$$
k_xx, k_yy, k_xy = 0
$$

```
#pragma omp parallel for
for i, j in 1..Ncompute k(XY[i], XY[j+N])for rep in 1..100decide which terms
                 update k xx, k yy, k xy
                 update null [rep]
        end
end for
```
- $N = 2000$  (moderate)
- $\triangleright$  200 samples from null
- $\blacktriangleright$  Precomputed kernel matrix

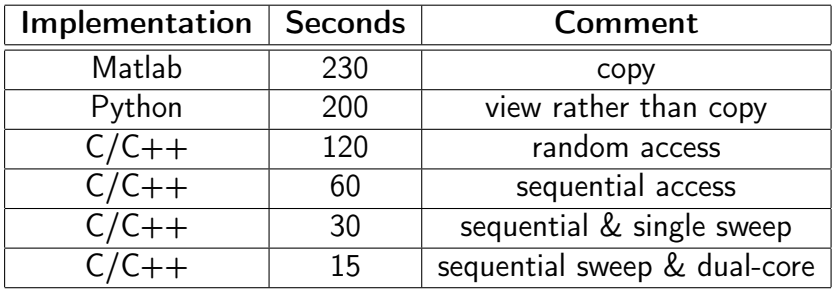

Single sweep does not require to pre-compute kernel matrix  $\mathcal{O}(N^2) \Rightarrow O(N)$  memory

#### Why this matters

#### **A Fast, Consistent Kernel Two-Sample Test**

**Arthur Gretton** Carnegie Mellon University **MPI** for Biological Cybernetics arthur.gretton@gmail.com

**Zaid Harchaoni** Carnegie Mellon University Pittsburgh, PA, USA zaid.harchaoui@gmail.com **Kenii Fukumizu** 

**Inst. of Statistical Mathematics Tokyo Japan** fukumizu@ism.ac.jp

#### **Bharath K. Sriperumbudur**

Dept. of ECE, UCSD La Jolla, CA 92037 bharathsv@ucsd.edu

#### **Abstract**

A kernel embedding of probability distributions into reproducing kernel Hilbert spaces (RKHS) has recently been proposed, which allows the comparison of two probability measures  $P$  and  $Q$  based on the distance between their respective embeddings: for a sufficiently rich RKHS, this distance is zero if and only if P and Q coincide. In using this distance as a statistic for a test of whether two samples are from different distributions, a major difficulty arises in computing the significance threshold, since the empirical statistic has as its null distribution (where  $P = Q$ ) an infinite weighted sum of  $\chi^2$  random variables. Prior finite sample approximations to the null distribution include using bootstrap resampling, which yields a consistent estimate but is computationally costly; and fitting a parametric

# Why this matters

- $\triangleright$  The spectral test is theoretically quite complicated
- $\blacktriangleright$  Motivated with its speed
- $\triangleright$  "our new distribution estimate is [...] computationally less costly than the bootstrap"
- $\blacktriangleright$  "[...] due the requirement to repeatedly re-compute the test statistic"
- $\triangleright$  64 citations on Google scholar

# Why this matters

- $N = 2000$  (moderate)
- $\blacktriangleright$  Eigendecomposition. Can't be optimised or parallelised.
- Scales  $\mathcal{O}(N^3)$ , so gets worse quickly

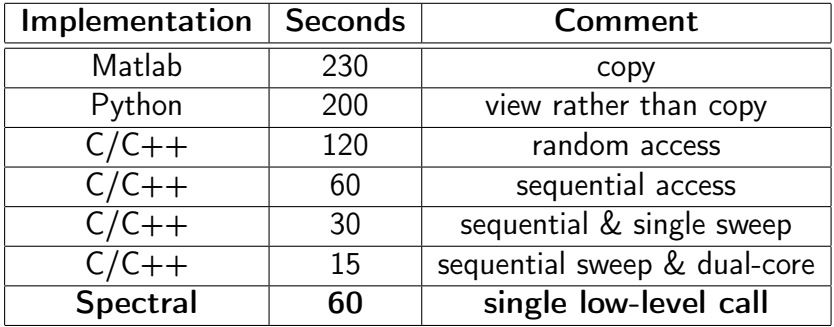

# Conclusion

Machine Learning heavily focusses on computation

- $\triangleright$  Better be careful with statements à la
	- $\triangleright$  "Our algorithm is a  $X\%$  speedup over the state-of-the-art"
	- $\triangleright$  "We provide an implementation in [R/Python/etc], with critical parts written in C"
	- $\blacktriangleright$  "Trivial to parallelise"
- $\triangleright$  Structure of the (computational) problem matters
- $\blacktriangleright$  Taking into account what the computer actually does helps
- $\triangleright$  Often, only low-level languages allow to exploit this

# Thank you!

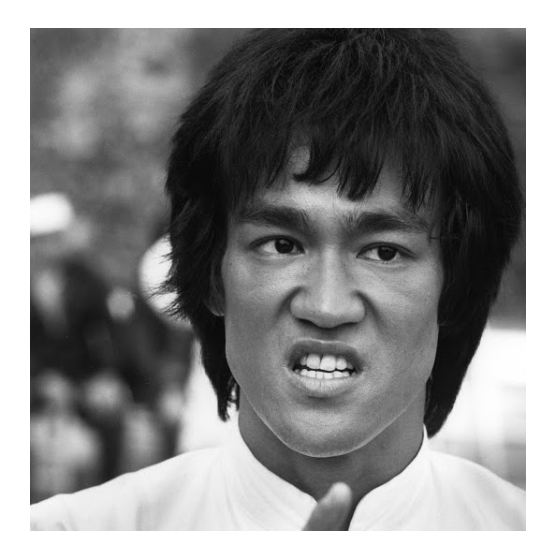